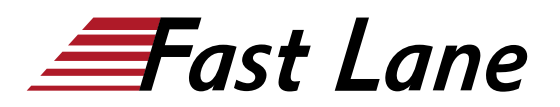

# Win more Collaboration Business through Outcomes based Sales Strategies (BE6KAM)

# **ID** BE6KAM **Prix** CHF 1 150,– (Hors Taxe) **Durée** 1 jour

#### **A qui s'adresse cette formation**

Cette formation s'adresse aux :

- Ingénieurs Avant-Vente
- Architectes et intégrateurs réseaux en charge de la solution BE6000.

#### **Pré-requis**

Avoir participé aux cours :

- CIPT1 ou CIPTV1
- CIPT2 ou CIPTV2 ou posséder les connaissances équivalentes.

# **Objectifs**

Ce cours a pour objectif :

- Comprendre les concepts clés et les outils de la solution BE6000
- Appréhender la virtualisation des produits Cisco UC sur les serveurs UCS
- Cisco Unified Communications Manager (CUCM)
- Cisco Unity Connection (CUC)
- CUCM Instant Messaging (IMP)
- Configurer le numéro unique
- Paramétrer le self provisionning sur CUCM
- Se connecter à la page web de l'utilisateur UCM Self Portal
- Comprendre le système de license PLM
- Paramétrer des groupements de ligne Hunt pilot avec Call Queueing
- Configurer le serveur de visiophonie Vidéo Communications Server (VCS)
- Comprendre et installer Unified Contact Center Express (UCCX)

### **Contenu**

#### **Architecture: Concepts, clées et outils :**

- BE6000 DOC Wiki
- BE 6000 Soutien communautaire
- BE 6000 Playbook and Program in a Box
- Quick Pricing Tool/ CCW

#### **Actualisation**

- DSP Calculator
- Configurer ISRG2 pour la vidéo conférence
- Configurer PSTN CUBE

#### **Virtualisation UC sur UCS - Pre-installation**

- VMware ESXi Hypervisor 5
- OVA, what is pre-loaded
- Generer des licences
- Installation CUCM

#### **Cisco Unified Communications Manager (CUCM)**

- Configuration initiale. étapes : IP addresse, activation ¼ Dial Plan
- Directory integration
- Appréhender les profils d'utilisateurs et de périphériques: l'ajout de téléphones, fax, CSS, partitions, le plan de l'itinéraire, la manipulation des chiffres
- Fonctions de téléphonie avancées : mobilité d'extension, BLF avec micro, Numéro unique
- HA options sur BE 6000
- PLM Enterprise license manager
- Present RTMT log/trace

#### **Cisco Unity Connection**

- Present Unity Connection (voicemail, integrated and unified messaging - security, functionalities)
- Configure Unity Connection ; user mailbox
- Microsoft exchange Lab Unified
- Messagerie
- Unified Inbox configuration
- Visual voicemail

# Win more Collaboration Business through Outcomes based Sales Strategies (BE6KAM)

- Distribution List
- Speech to text
- Auto attendant
- Voice Recognition
- Cisco Unified Presence

# **Present Unified Presence**

- CUP initial set up and configuration
- Intra domain federation (with MOC)

# **Cisco Jabber**

- Present Cisco Jabber for PC, MAC, Mobile, Tablet
- Present Cisco Jabber SDK and useful URLs
- Install Cisco Jabber on desktop
- Cisco Jabber IM ( IPhone/android...)
- Present UPM self-care portal

# **Mobility**

- Present unified mobility : SNR, Extension mobility, WiFi, dual mode, remote worker, DVO, etc ...
- Design consideration for WiFi devices ; video
- Phone VPN

# **VCS Video Communications Server**

- Interop (H323 SIP)
- B2B (Expressway)

# **Hunt groups ; Native queuing**

- Hunt group refresh
- Native queuing (new in 9.0)

# **Cisco Unified Attendant Console**

- Present UCCX value bundles
- Initial setup
- Configure resources and install desktop
- CUP integration
- Incoming voice calls
- Outbound campaigns
- Email Management
- Web voice call back
- Reporting

# Win more Collaboration Business through Outcomes based Sales Strategies (BE6KAM)

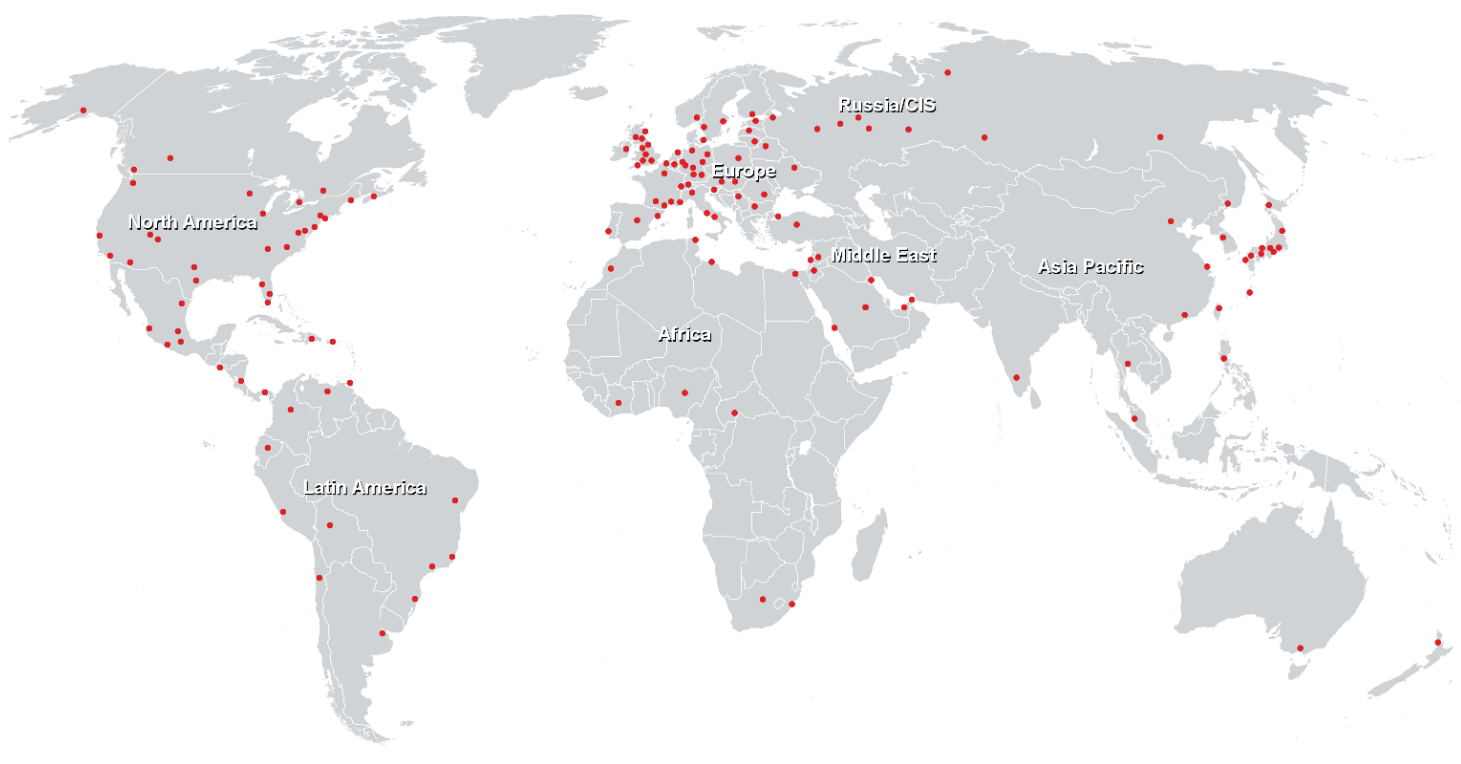

**Centres de formation dans le monde entier**

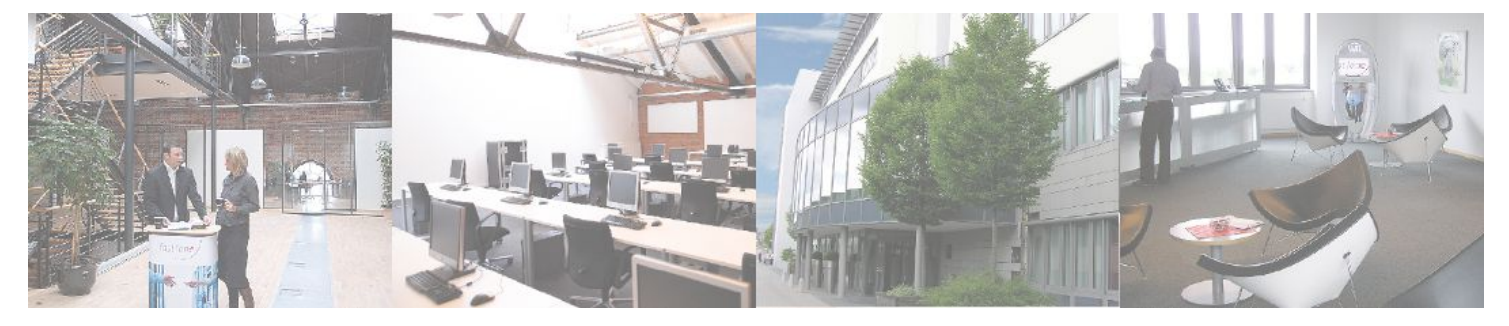

**Fast Lane Institute for Knowledge Transfer GmbH**

Husacherstrasse 3 CH-8304 Wallisellen Tel. +41 44 832 50 80

**info@flane.ch, https://www.flane.ch**